### P602

# 地理学習用のアナグリフ教材の 作成・公開と授業での利用

Anaglyph Images on Topography for Geographical Education

 $\mathcal{L}$ 在藤崇徳 (国立沼津工業高等専門学校) http://user.numazu-ct.ac.jp/~tsato/tsato/

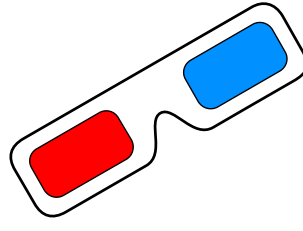

### アナグリフに関する最近の状況 パオアイクリカ熱い

#### 1.アナグリフによる地形の立体表現

 アナグリフ(Anaglyph;余色立体視) 補色関係にある2色で重ね刷りした画像による立体視

アナグリフの特徴 *chは使える!* 

立体視センサ(PRISM)搭載 地表分解能 2.5m

 赤青メガネさえあれば簡単に実体視できる。 複数の人が同時に見ることができる。 画像の提示方法に自由度がある。 特別な表示装置などは不要 パソコン画面で,印刷物で,スクリーン投影で... アナグリフ画像はパソコンで作ることができる。

地形のアナグリフを扱った出版物が相次いで刊行

 『地べたで再発見!「東京」の凸凹地図』 (東京地図研究社 2006)

 『立体で見たい地球の必見スポット』 (ニュートンプレス 2006)

陸域観測衛星「だいち」の打ち上げ (2006年)

 JAXAがホームページで 観測画像のアナグリフを公開

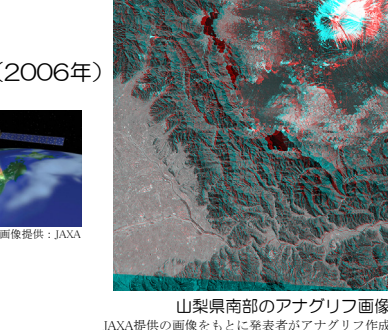

地理教育へアナグリフを導入する際の利点

○空中写真の実体視自体は既に確立した手法

 → 地形学で培われたテクニックがそのまま応用できる。 ○簡単に実体視できる。同時に多くの人が実体視できる。

→ 一斉授業でも実体視を導入できる。

 ○国土地理院撮影の空中写真やDEMデータといった 蓄積された地理情報が活用できる。

→ 日本全国の地形が実体視できる。

○空中写真からもDEMデータからも実体視画像が作成可能

→ さまざまなスケールで地形を実体視できる。

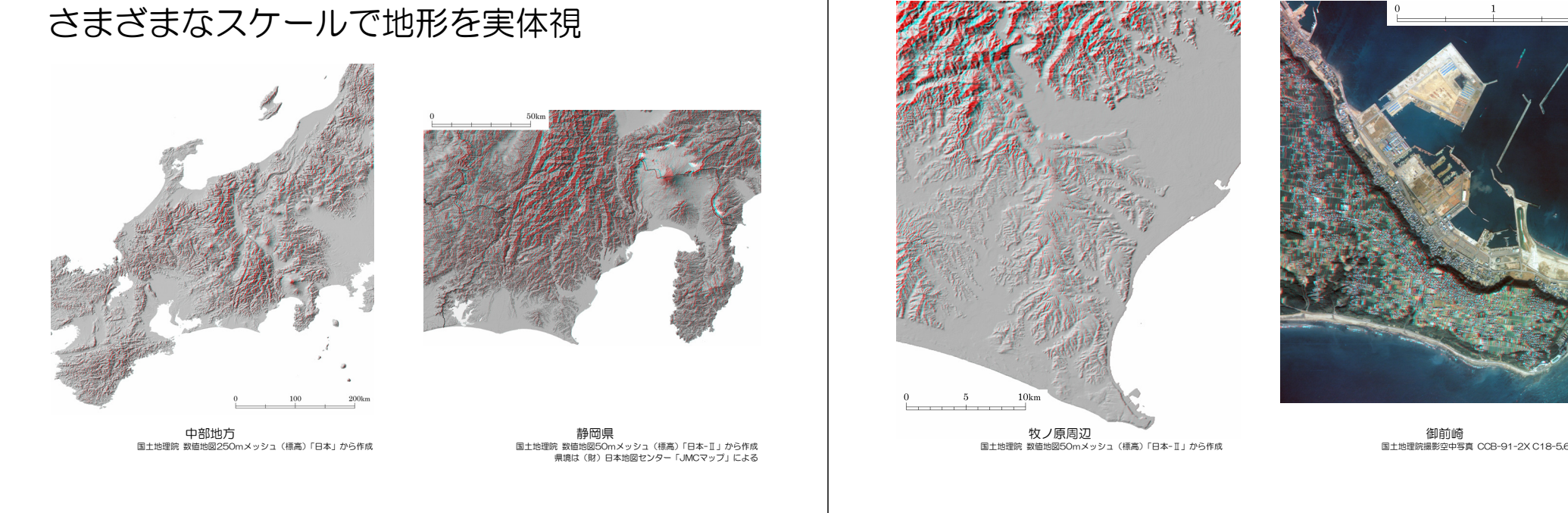

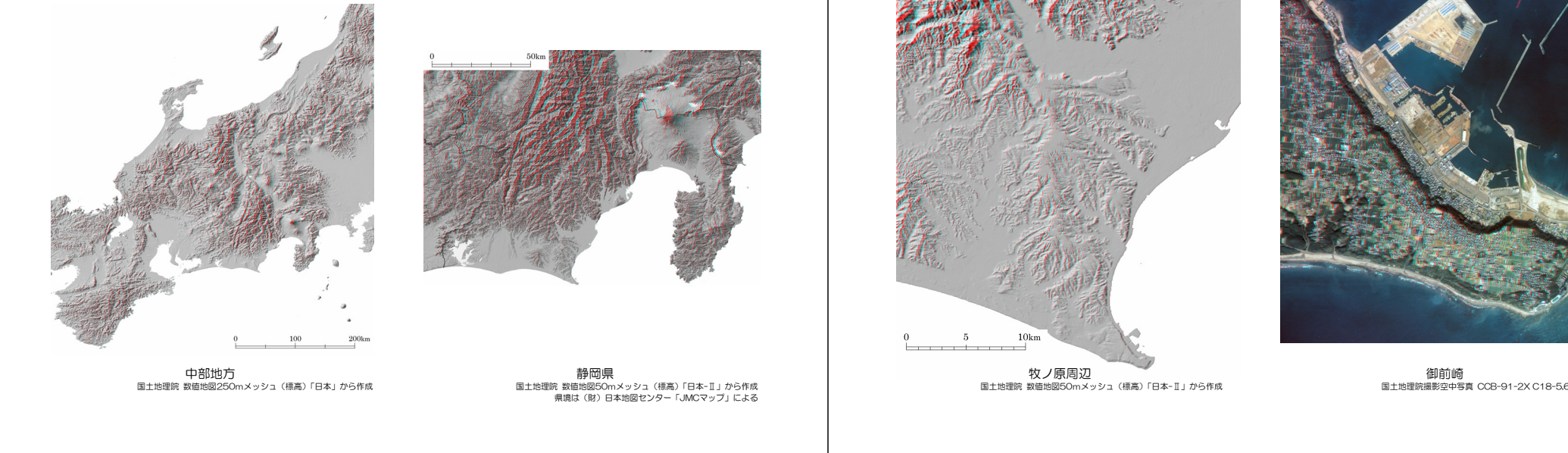

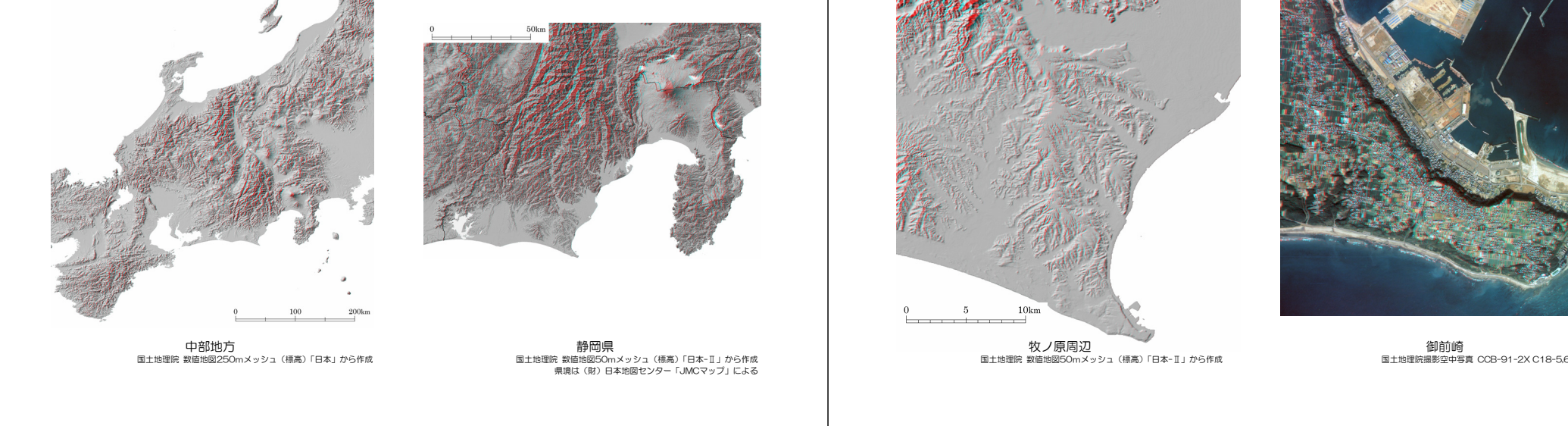

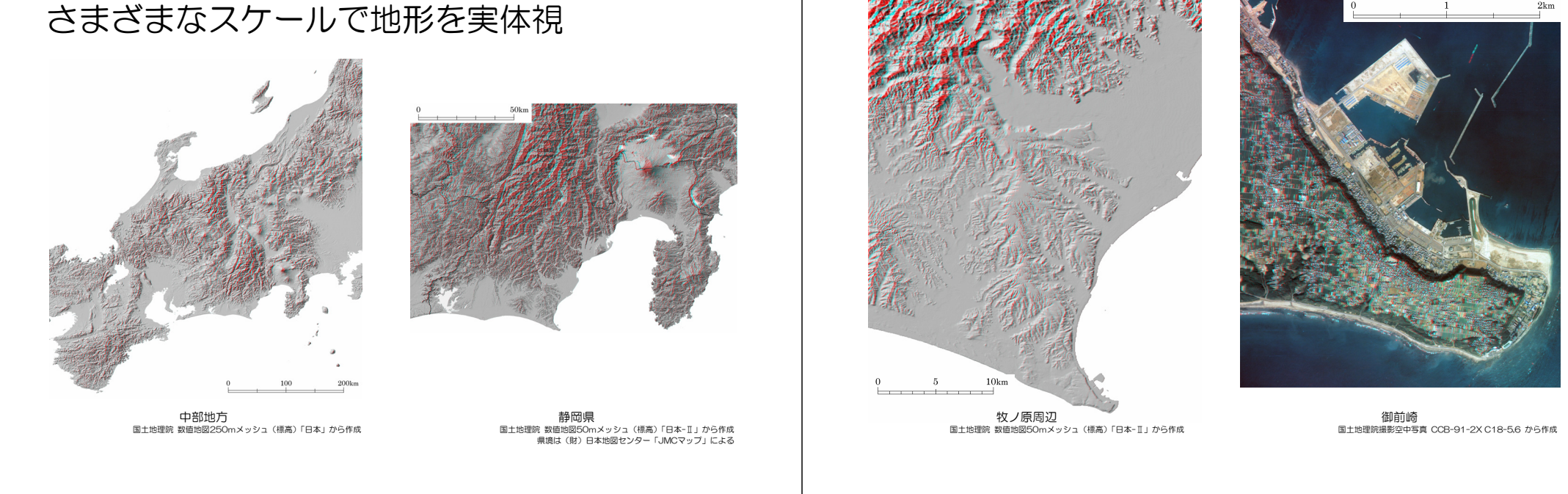

#### 2.地理学習用のアナグリフ教材の作成・公開 アナグリフは空中写真やDEMからパソコンで作成可能ではあるが… 作成には... それなりの手間がかかる 「忙しくて、なかなか時間が…」 ある程度のパソコンの知識が必要 「パソコンはあまり得意では…」 教材として取り上げるには… 適切な対象地域の選定が重要 そこで… 教材としてすぐ使える地形のアナグリフ画像を作成 教科書に載っているあの場所がアナグリフに… インターネットで公開 タウンロードしてご利用ください。

 「アナグリフ方式による地形の実体視」内にて掲載 ( http://user.numazu-ct.ac.jp/~tsato/tsato/graphics/anaglyph/ )

Yahoo! または Google で「地形の実体視」をキーワードに検索してください。

#### 教科書・資料集などでお馴染みの場所を実体視

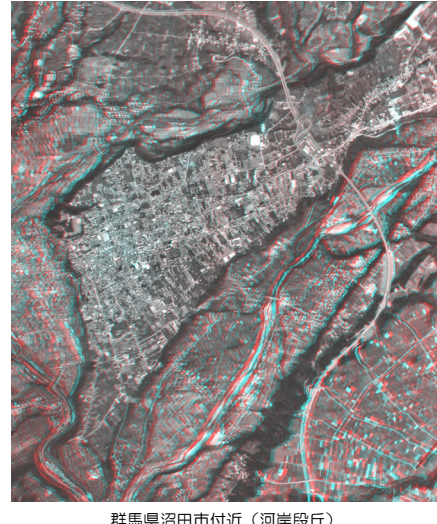

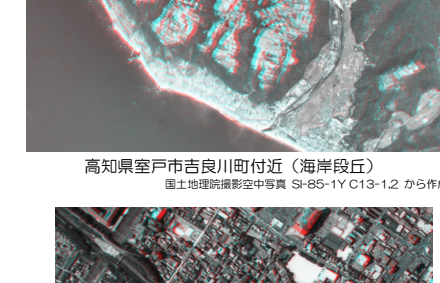

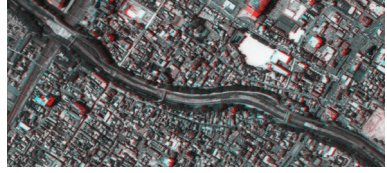

群馬県沼田市付近(河岸段丘)

滋賀県草津市の草津川(天井川) 国土地理院撮影空中写真 KK-2003-1X C14-19,20 から作成

## 3.授業実践におけるアナグリフの利用

授業展開の例 –– 扇状地地形の場合

すべての人が実体視できるとは限らない。 (アナグリフに限らず) 長時間見続けるのは目に負担がかかる。

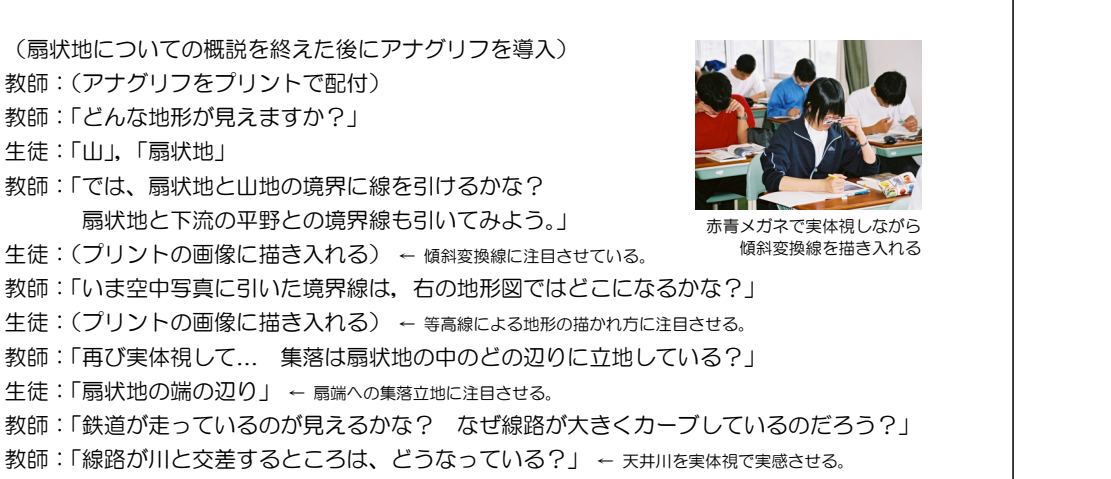

#### 生徒への配付プリント (インターネットで公開しているもの)

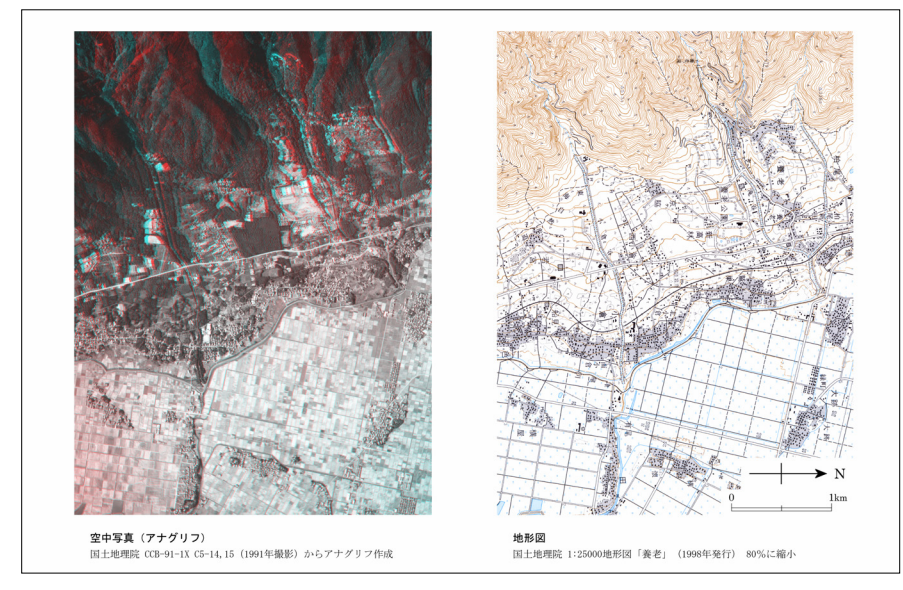

### 授業後のアンケートの結果 (発表者の勤務校で実施)

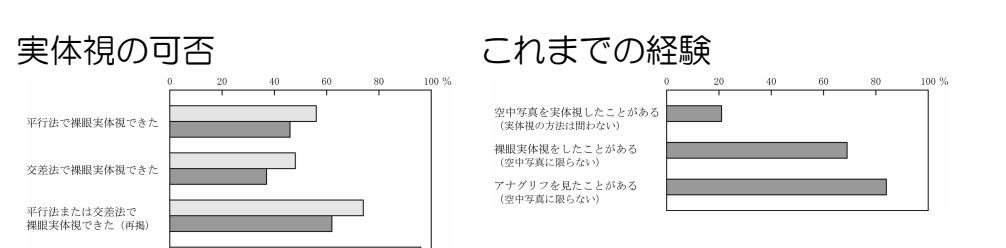

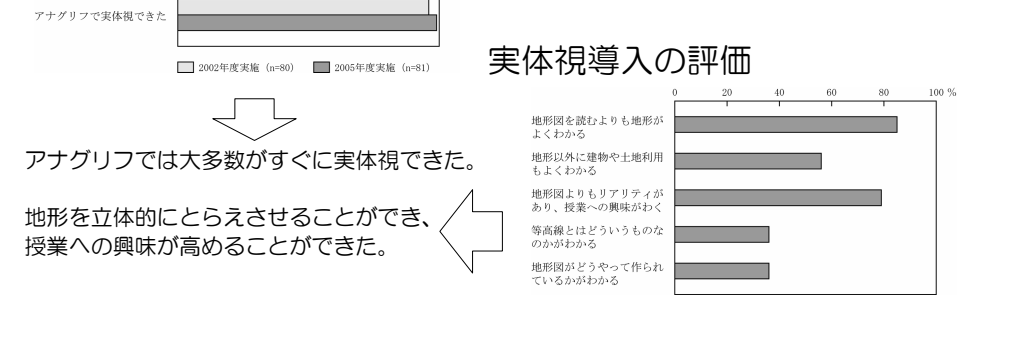

→ 実体視に全面的に依存する授業は避けるべき。

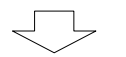

#### 授業実践をふまえての評価

 アナグリフによって、通常の授業のなかに実体視を容易に 導入できる。また、受講者の評価も高い。

アナグリフの限界

 アナグリフと地形図,景観写真などの手法を組み合わせ さまざまな素材から地形にアプローチする授業を…。

そのなかでアナグリフ(実体視)は大きな役割を果たす。

### 付記

- ○本発表ポスターに使用しているアナグリフ画像は、すべてウェブサイト「アナグリフ方式によ る地形の実体視」上で公開しており、インターネット経由でご覧いただけます。 このうちJAXA提供の画像より作成したもの以外は、「地理学習用のアナグリフ教材」として 作成・公開しているもので、教育目的に限り自由にダウンロードしてご利用いただけます。 本発表ポスターに掲載しているもの以外にも画像があります。また,今後さらにコンテンツを 追加していきます。
- ○空中写真やDEMデータをもとにしたアナグリフを作成・公開するにあたっては、測量法の規 定にもとづいて国土地理院長より測量成果の複製承認および使用承認を受けています。
- ○本発表は、平成17~18年度科学研究費補助金「ITを援用した地形実体像のコミュニケーシ ョン促進手法に関する研究」(若手研究(B),課題番号17700648,研究代表者:佐藤崇徳) による成果の一部です。

本発表ポスターに掲載している空中写真のアナグリフおよび地図は、測量法第29条に基づく 複製承認を得て国土地理院撮影の空中写真および同院発行の2万5千分の1地形図を複製し たもの(承認番号 平17総複,第392号)の一部を転載したものです。 本発表ポスターに掲載している地形陰影図のアナグリフは、測量法第30条に基づく使用承認 を得て国土地理院発行の数値地図250mメッシュ(標高)および数値地図50mメッシュ(標 高)を使用して作成したもの(承認番号 平17総使,第332号)の一部を転載したものです。

#### ※インターネットでの発表ポスター公開にあたっての追記